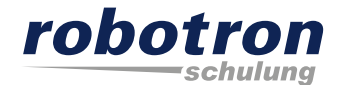

# **Oracle BI 12c: Create Analyses and Dashboards Ed 1**

Robotron Datenbank-Software GmbH Schulungszentrum Heilbronner Straße 21 01189 Dresden

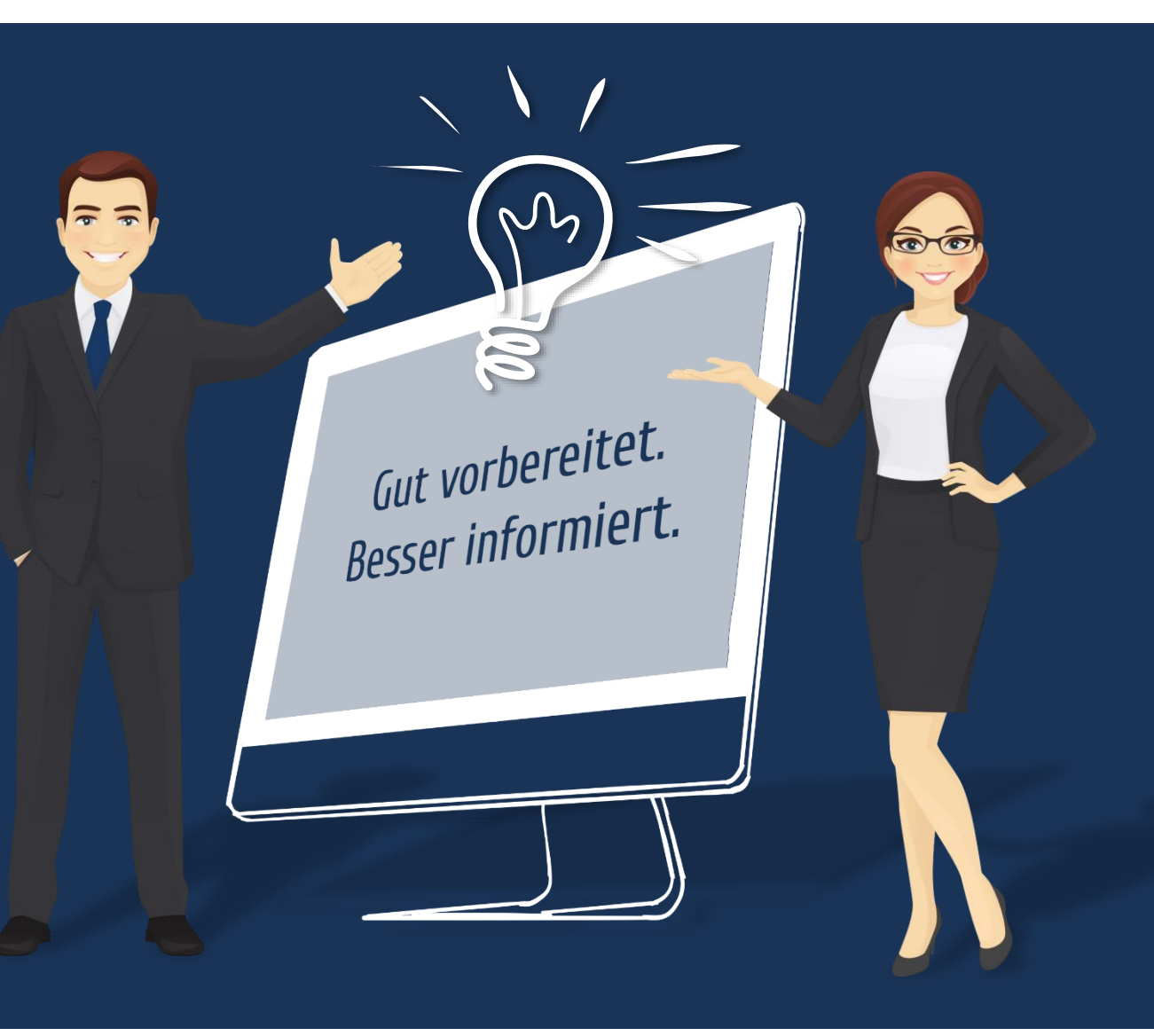

# **Agenda**

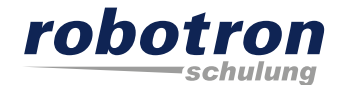

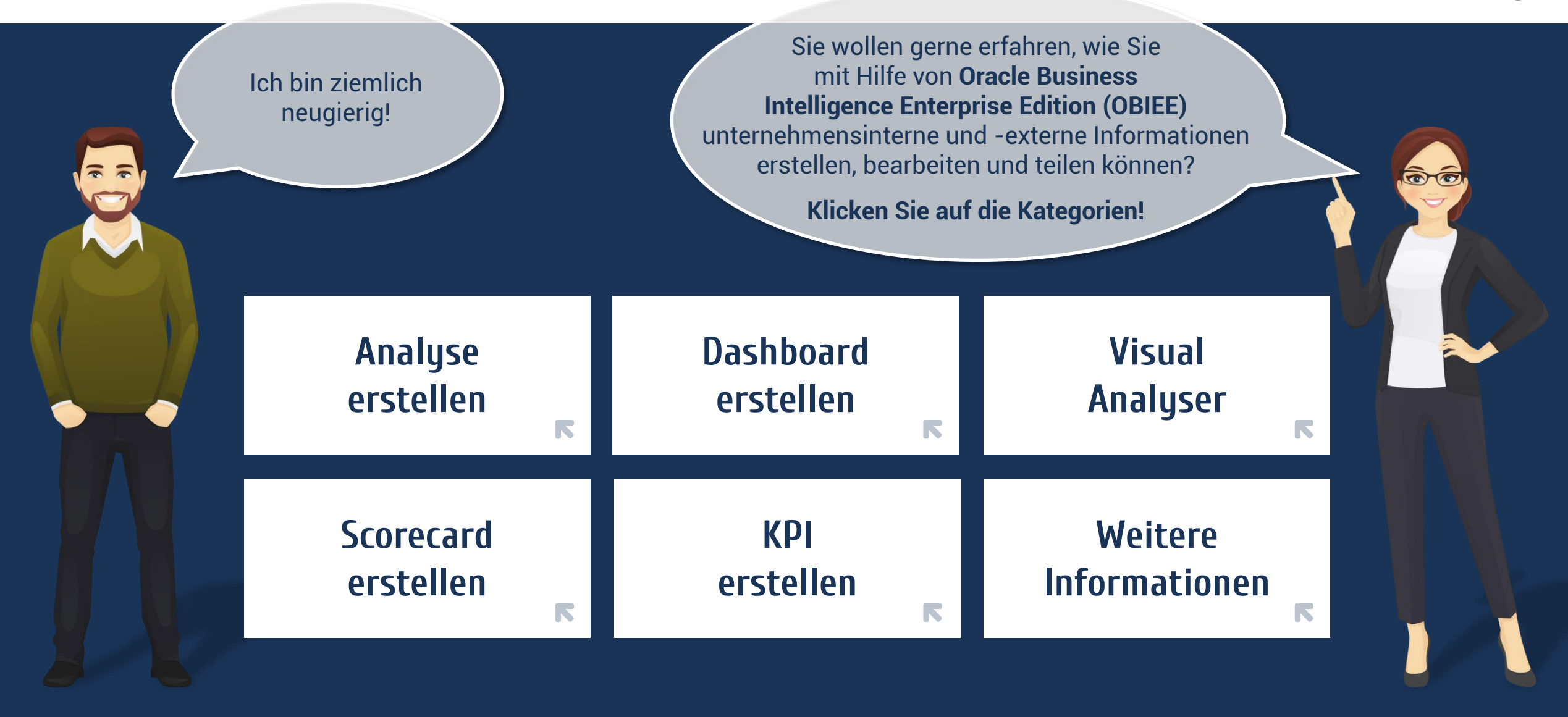

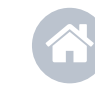

Mit Klick auf dieses Symbol gelangen Sie auf dieses Seite.

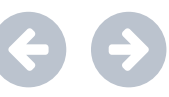

Mit diesen Symbolen navigieren Sie vor und zurück.

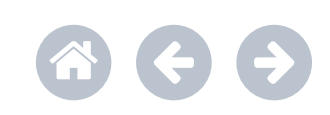

#### <span id="page-2-0"></span>**Analyse erstellen**

#### **ORACLE** Business Intelligence **Smart View Prompts** Criteria Results Prompts Advanced A - Sample Sales Compound Layout Compound Layout 2  $\blacktriangleright$   $\blacksquare$  Time  $A \times X$ Title  $\blacktriangleright$   $\blacksquare$  Products **Smart View Prompts**  $\blacktriangleright$   $\blacksquare$  Offices Table [A] EXE X Pivot Table A BE X > Sales Person  $\blacktriangleright$   $\blacksquare$  Customers 1- Revenue  $\blacktriangleright$   $\blacksquare$  Orders **BizTech** AMERICAS \$7,768,709 P4 Brand AMERICAS APAC EMEA > Other Objects \$7,768,709 \$5,384,626 \$7,846,666 APAC \$5,384,626 **BizTech**  $\blacktriangleright$   $\blacksquare$  Facts EMEA \$7,846,666 FunPod \$6,317,107 \$4,519,476 \$6,663,417 HomeView \$4,031,188 \$2,984,981 \$4,483,831 FunPod AMERICAS \$6,317,107 \$4,519,476 APAC EMEA \$6,663,417 HomeView AMERICAS \$4,031,188 APAC \$2,984,981 EMEA \$4,483,831 Graph A BE X 1- Revenue \$9,000K  $\Rightarrow$  6 /  $\rangle$ ⊿ Catalog  $\overline{\phantom{a}}$ List All \$7,500K  $\blacktriangleright$   $\blacksquare$  My Folders \$6,000K > Shared Folders **BizTech** \$4,500K FunPod HomeView \$3,000K \$1,500K \$OK -AMERICAS APAC **EMEA** C50 Region  $\angle$  Views  $\Rightarrow$   $||$ <sub>0</sub>  $\bullet$   $\angle$   $||$ <sub>0</sub>  $\rightarrow$ Title Add to Briefing Book **BB** Table **R** Pivot Table

Grand T

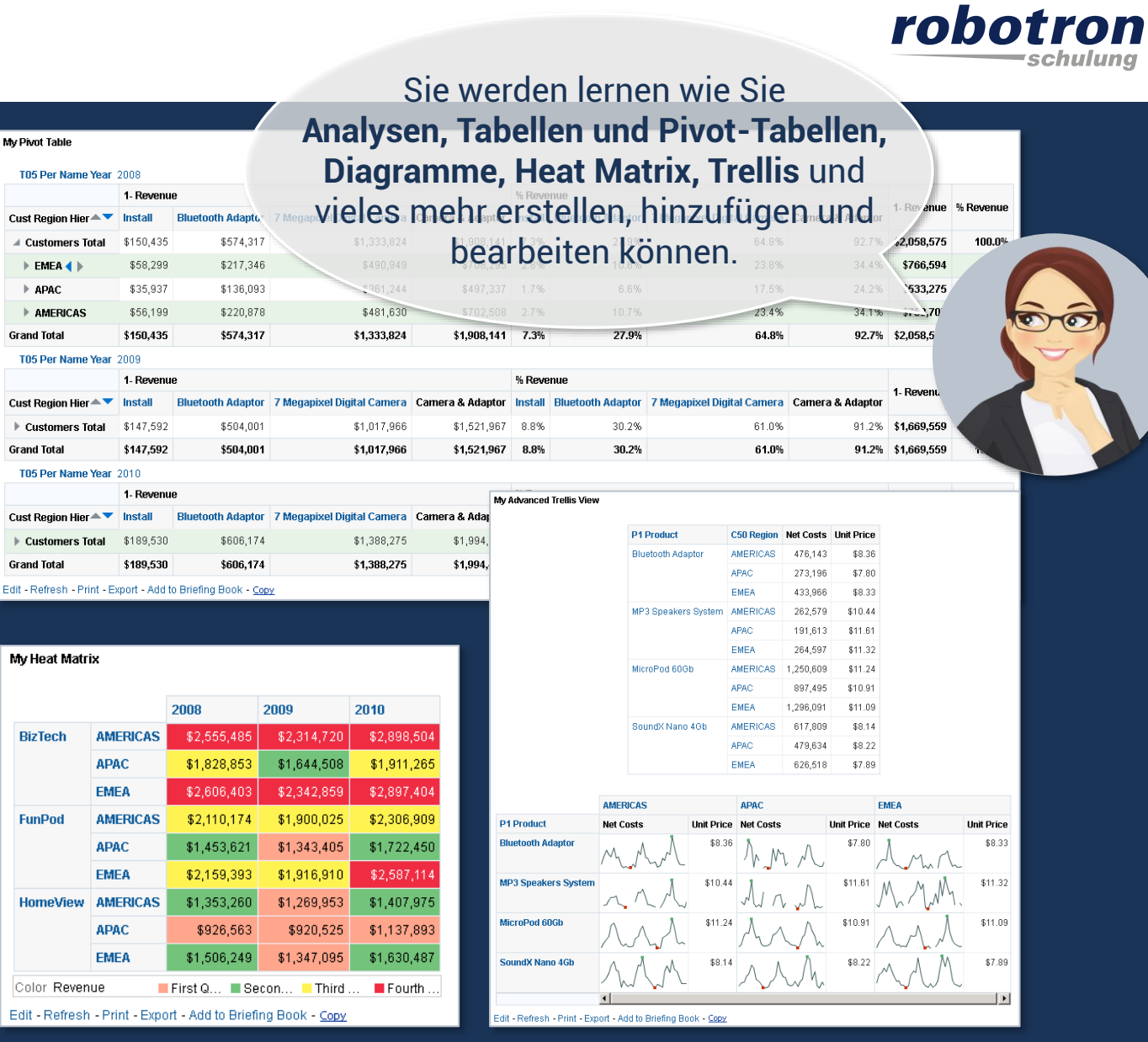

#### <span id="page-3-0"></span>**Dashboard erstellen**

robotron

Ein zweiter wichtiger und großer Bereich beschäftigt sich mit **Dashboards**, wo Sie lernen eine Dashboard-Seite zu gestalten und die vorher erstellten Analysen, Diagramme, Prompts und andere Ansichten hinzuzufügen.

**Mit Dashboard haben Sie eine personalisierte Sicht auf unternehmensinterne sowie -externe Daten.**

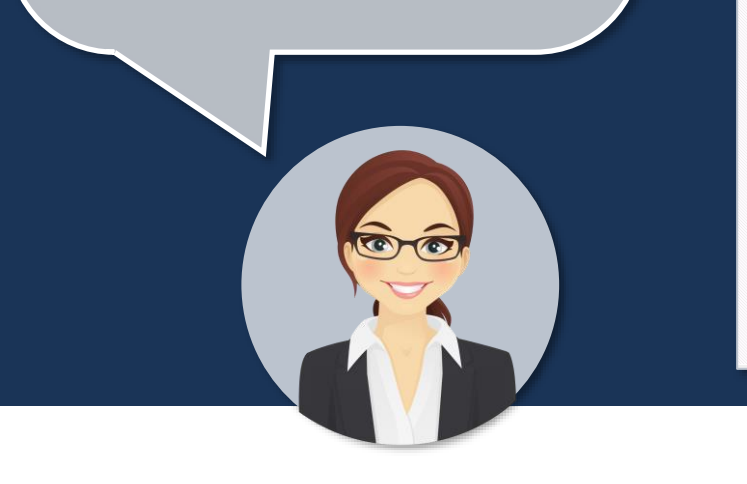

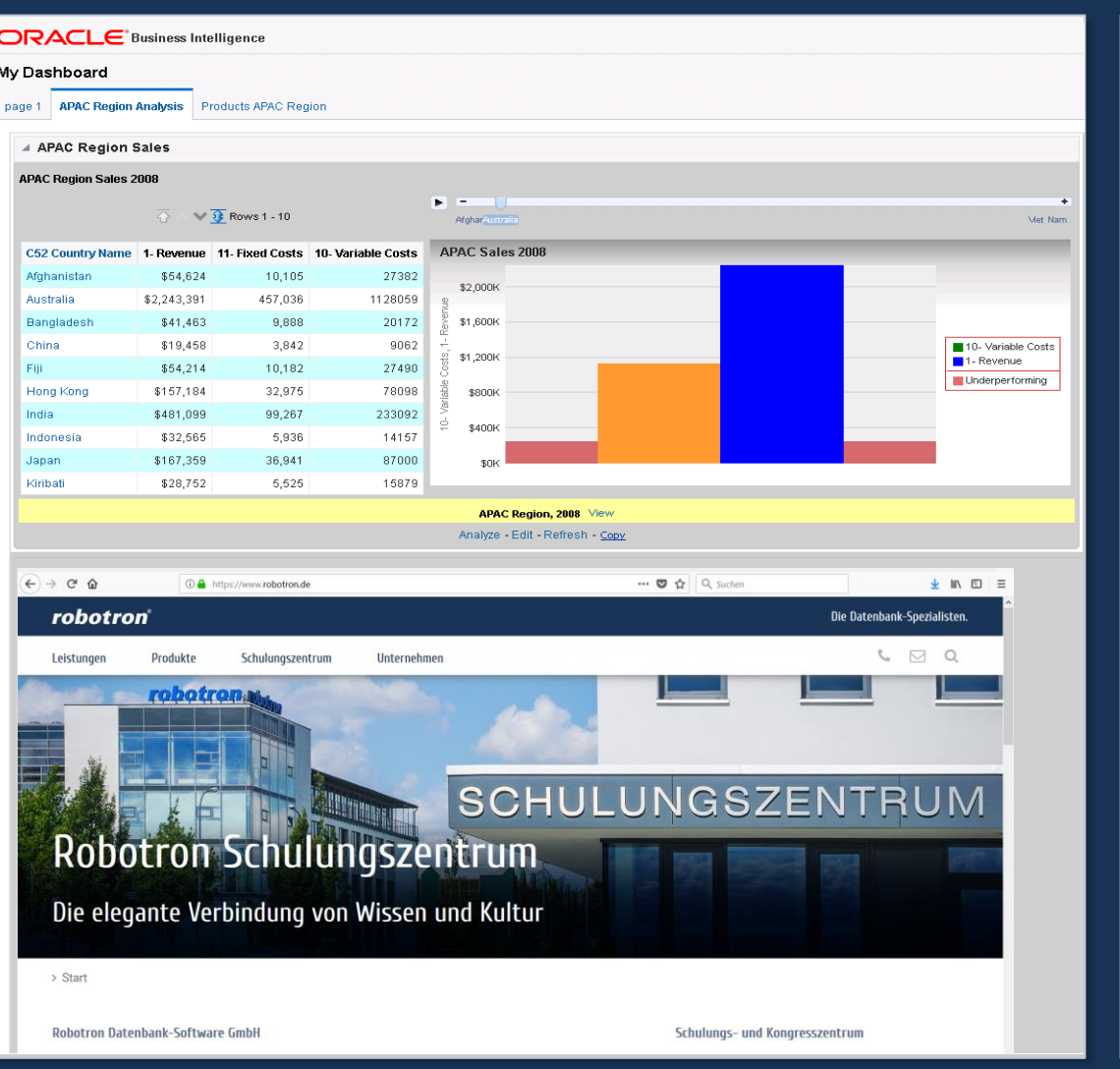

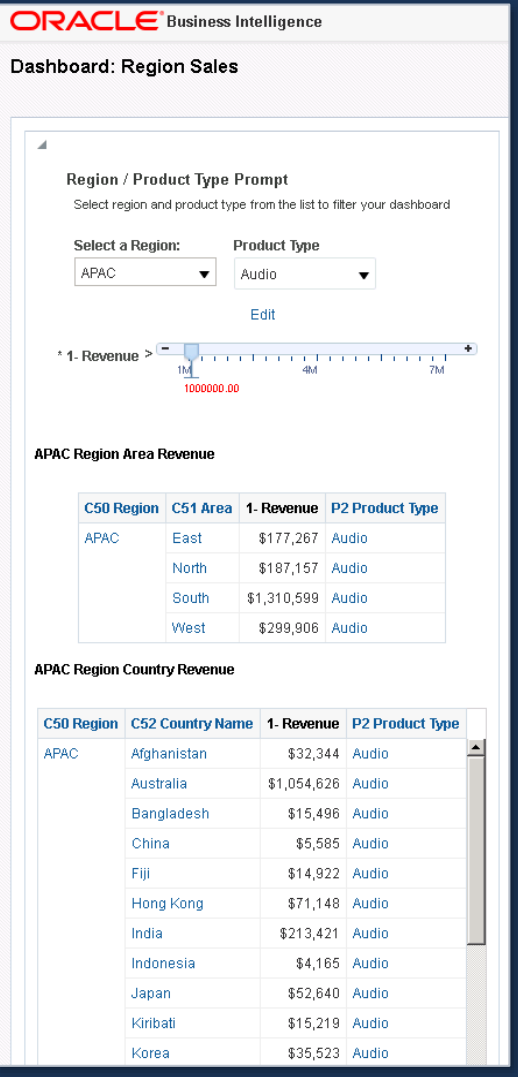

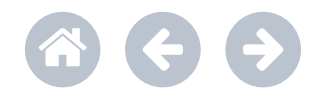

### <span id="page-4-0"></span>**Visual Analyser**

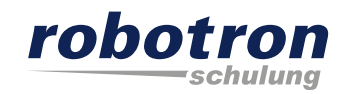

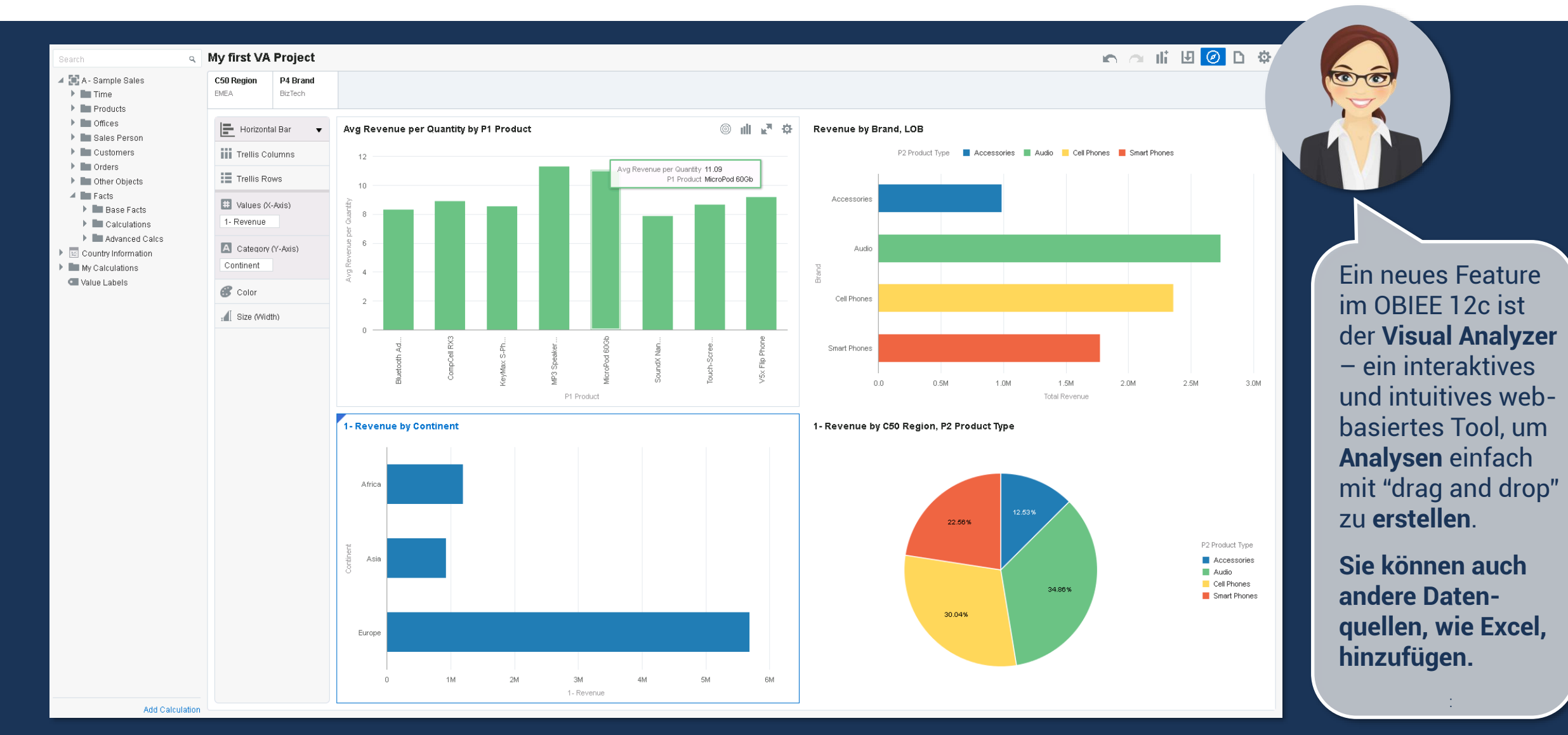

### <span id="page-5-0"></span>**Scorecard erstellen**

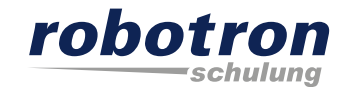

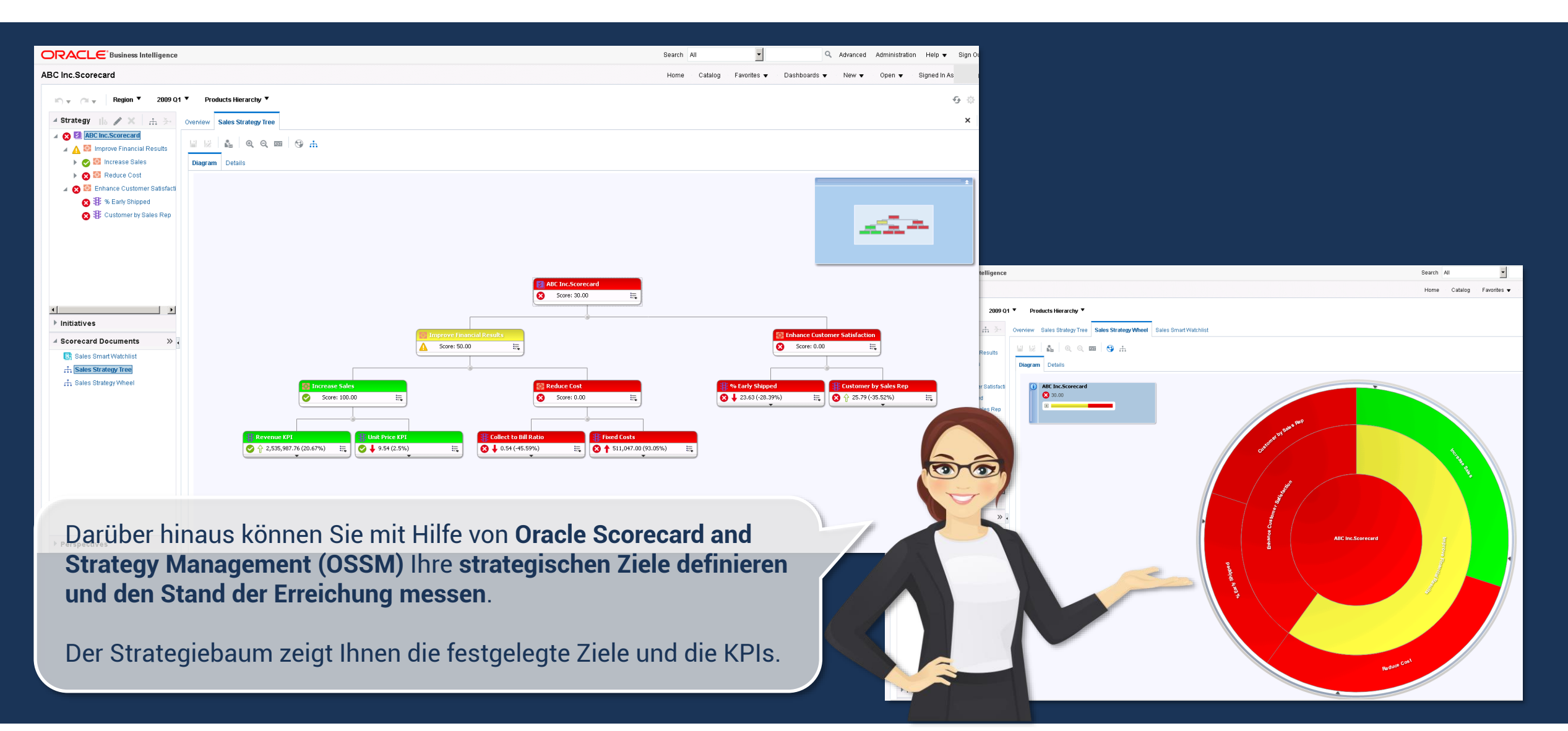

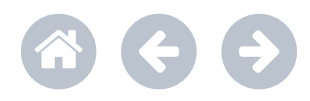

# <span id="page-6-0"></span>**KPI erstellen**

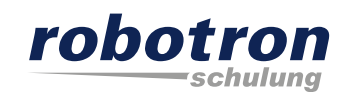

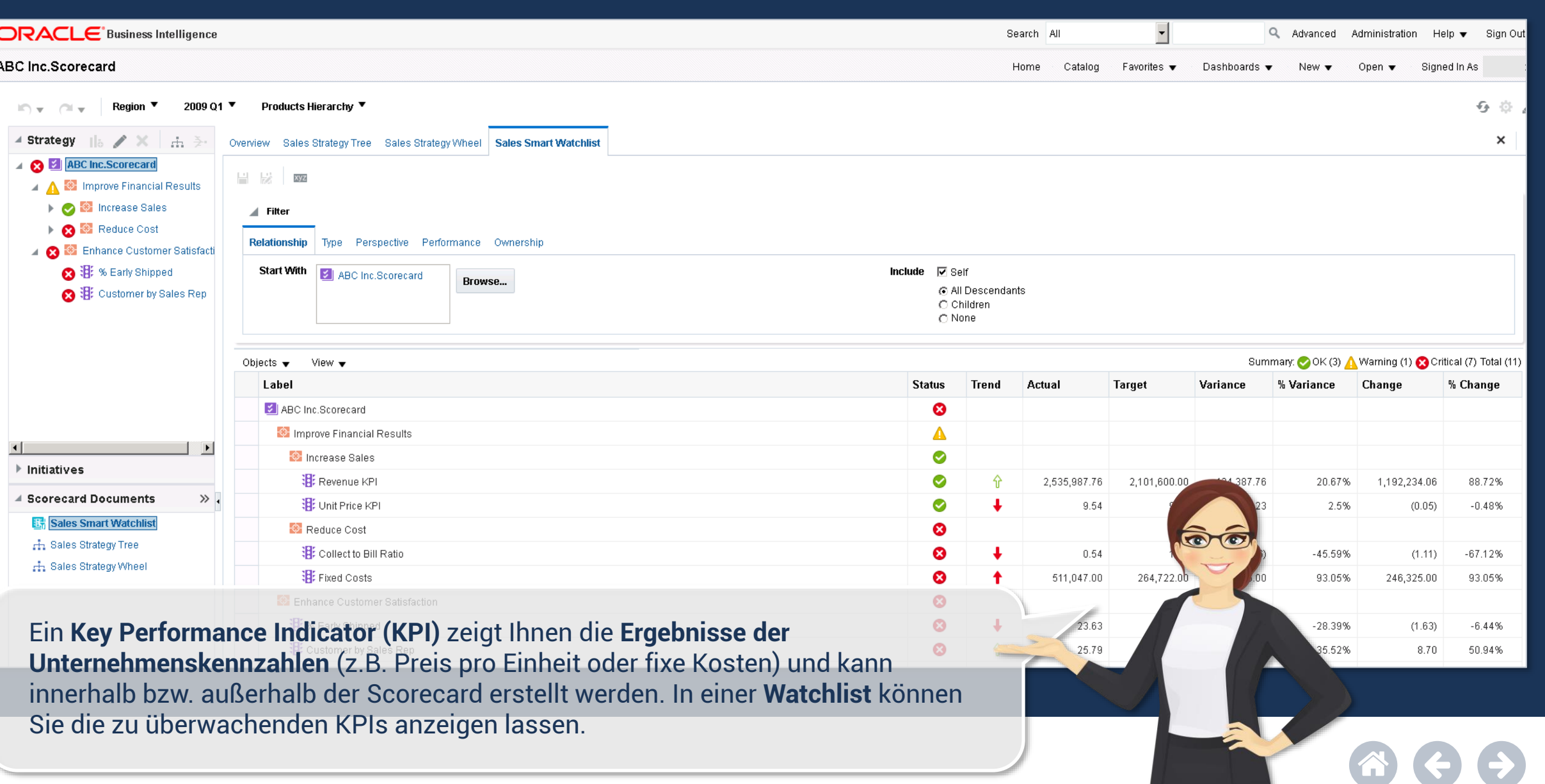

# <span id="page-7-0"></span>**Besuchen Sie uns!**

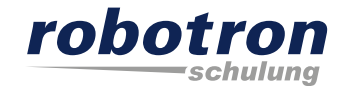

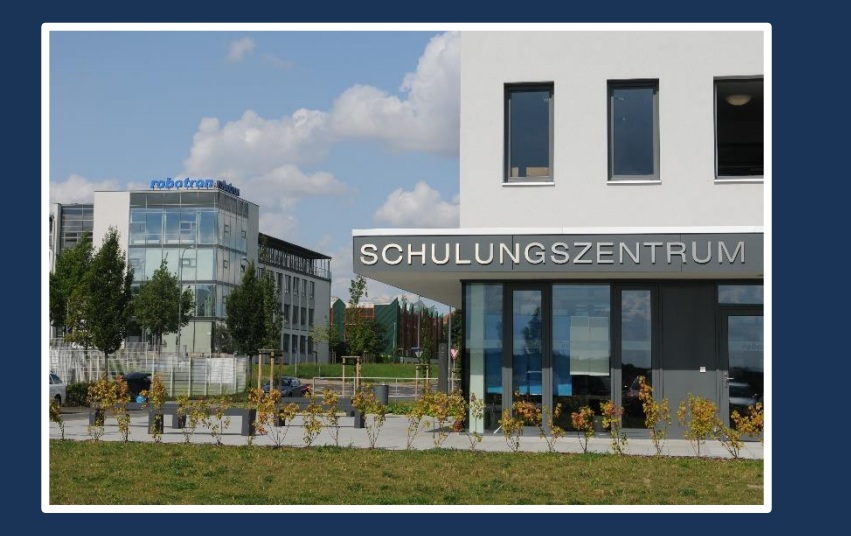

Wir bieten Ihnen viele weitere Kurse an und passend zum Thema folgende: [Oracle BI 12c: Build](https://www.robotron.de/schulungszentrum/kurssuche/kursdetails/oracle-bi-12c-build-repositories/) Repositories [Oracle BI Publisher 11g R1: Fundamentals](https://www.robotron.de/schulungszentrum/kurssuche/kursdetails/oracle-bi-publisher-11g-r1-fundamentals-4/)  [Oracle BI 11g R1: Create Analyses & Dashboards for End Users](https://www.robotron.de/schulungszentrum/kurssuche/kursdetails/oracle-bi-11g-r1-create-analyses-and-dashboards-ed5/) [Oracle Application Express 5: Grundlagen](https://www.robotron.de/schulungszentrum/kurssuche/kursdetails/oracle-application-express-5-grundlagen/)

Wir freuen uns auf Sie in unserem modern ausgestatteten Schulungszentrum!

Kontakt:

Michaela Eisold, Schulungsassistentin Telefon: +49 351 25859-2660

E-Mail: schulung@robotron.de Internet: [www.robotron.de](http://www.robotron.de/)

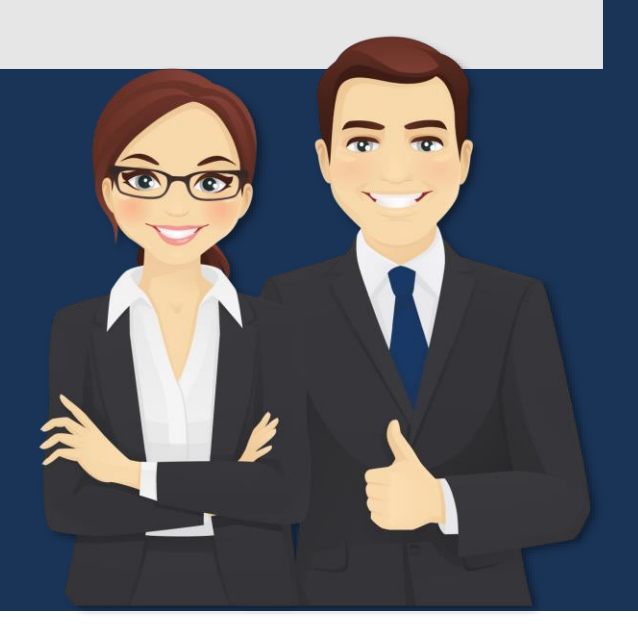